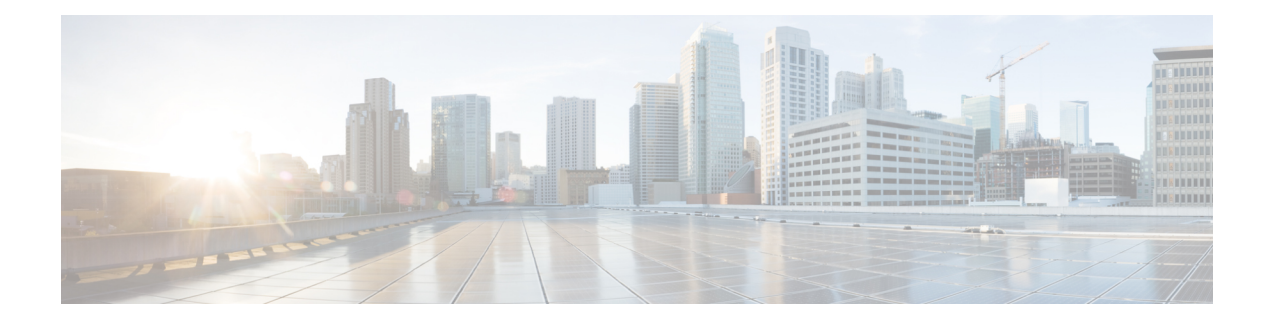

# **Q Show Commands**

- show qos dcbxp [incompatibility](#page-1-0) interface, on page 2
- show qos [dcbxp](#page-3-0) info, on page 4
- show qos dcbxp [interface,](#page-4-0) on page 5
- show qos [shared-policer,](#page-6-0) on page 7
- show [queuing,](#page-8-0) on page 9
- show queuing [burst-detect,](#page-10-0) on page 11
- show queuing [llfc-queue,](#page-12-0) on page 13
- show queuing [pfc-queue,](#page-13-0) on page 14
- show queuing pfc-queue interface snmp [watchdogIfQueueTable](#page-15-0) ifIndex, on page 16
- show queuing [pfc-queue](#page-17-0) snmp ifIndex, on page 18
- show [queuing](#page-18-0) tabular, on page 19
- show queuing [tah-pfc-queue,](#page-20-0) on page 21

# <span id="page-1-0"></span>**show qos dcbxp incompatibility interface**

show qos dcbxp incompatibility interface <iface-num> [ \_readonly \_{ [ { TABLE\_local\_pfc <vl\_id\_lpfc> [ <lpfc> ] } ] [ { TABLE\_remote\_pfc <vl\_id\_rpfc> [ <rpfc> ] } ] [ <mtu> ] [ { TABLE\_lpg <vl\_id\_lpg> [ <cos\_list\_lpg> ] [ <bandwidth\_lpg> ] } ] [ { TABLE\_rpg <vl\_id\_rpg> [ <cos\_list\_rpg> ] [ <bandwidth\_rpg> ] } ] [ <br/>bw> ] [ <lfcoe> ] [ <rfcoe> ] [ <liscsi> ] [ <riscsi> ] } ]

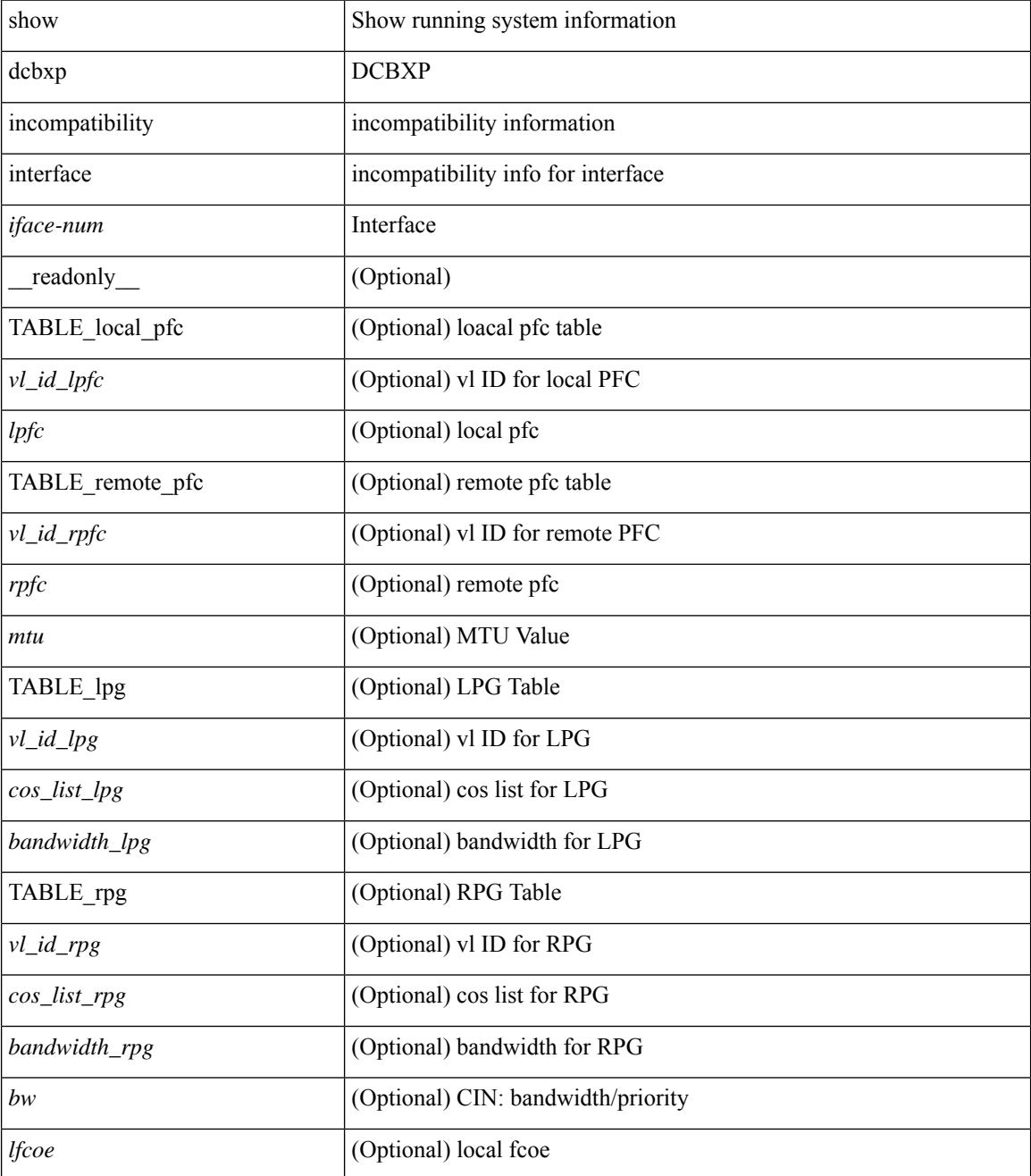

 $\mathbf I$ 

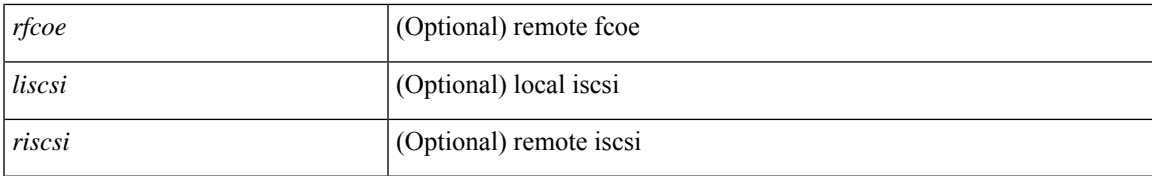

### **Command Mode**

# <span id="page-3-0"></span>**show qos dcbxp info**

show qos dcbxp info [ \_\_readonly\_\_ { TABLE\_dcbxp <intf> <pfcr> <pfcc> <pgr> <pgc> <mtur> <mtuc> <fcoer> <fcoec> <iscsir> <iscsic> } ]

### **Syntax Description**

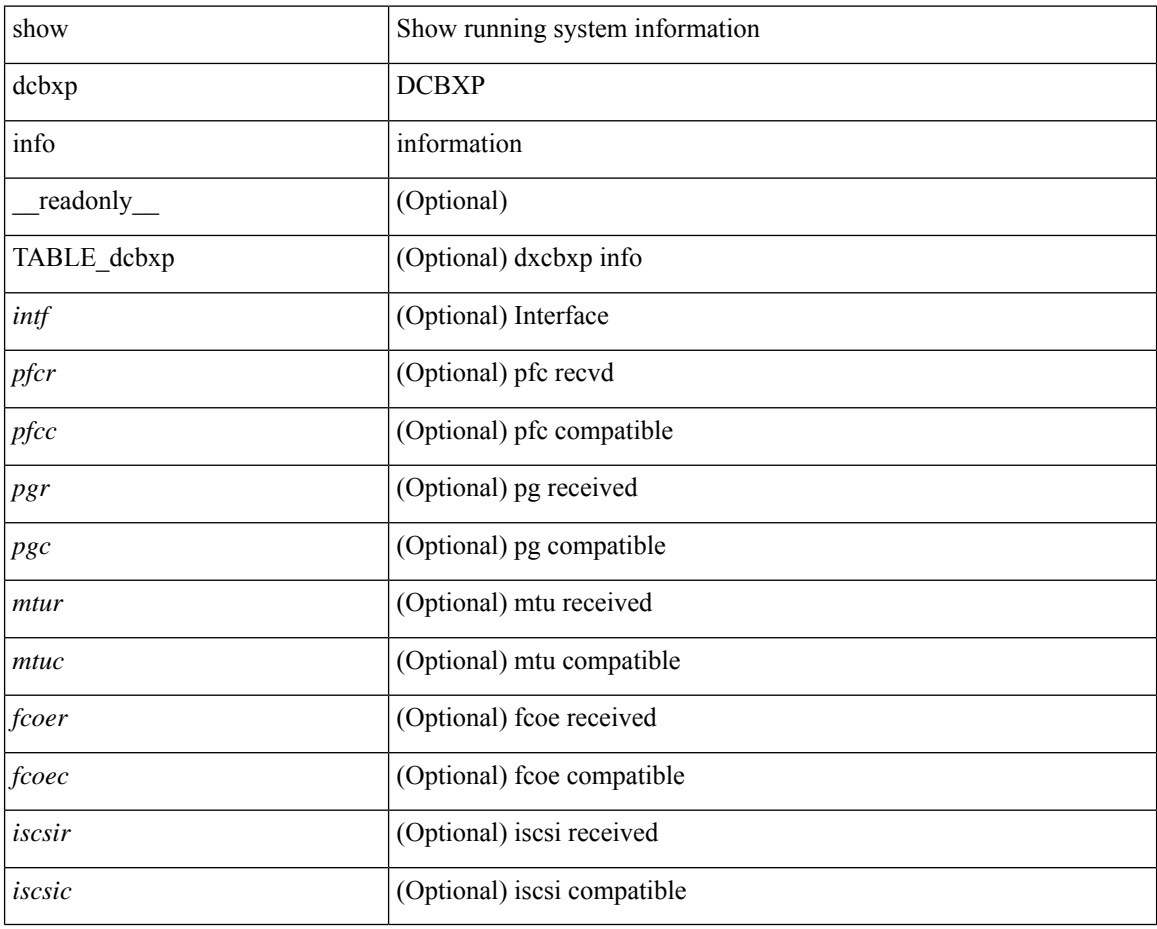

### **Command Mode**

### <span id="page-4-0"></span>**show qos dcbxp interface**

show qos dcbxp interface  $\lceil \frac{\langle \text{if} ac \rangle}{\langle \text{if} ac \rangle} \rceil$  readonly  $\lceil \frac{\langle \text{if} cb \rangle}{\langle \text{if} cb \rangle} \rceil$   $\lceil \frac{\langle \text{f} ac \rangle}{\langle \text{if} bc \rangle} \rceil$ <local\_pfc\_enable\_list> ] [ <peers\_pfc\_cap> <peers\_pfc\_enable\_list> ] [ <local\_ets\_maxtc> <local\_ets\_priority\_list> <local\_ets\_bandwidth\_list> <local\_ets\_tsa\_list> ] [ <peers\_ets\_maxtc> <peers\_ets\_priority\_list> <peers\_ets\_bandwidth\_list> <peers\_ets\_tsa\_list> ] [ <local\_app\_pri> <local\_app\_type> <local\_app\_num> ] + [ <peers\_app\_pri> <peers\_app\_type> <peers\_app\_num> ] + [  $\{$  <local\_map\_pri> <local\_map\_dscp> ] + [ <peers\_map\_pri> <peers\_map\_dscp> ] + } } ] + ]

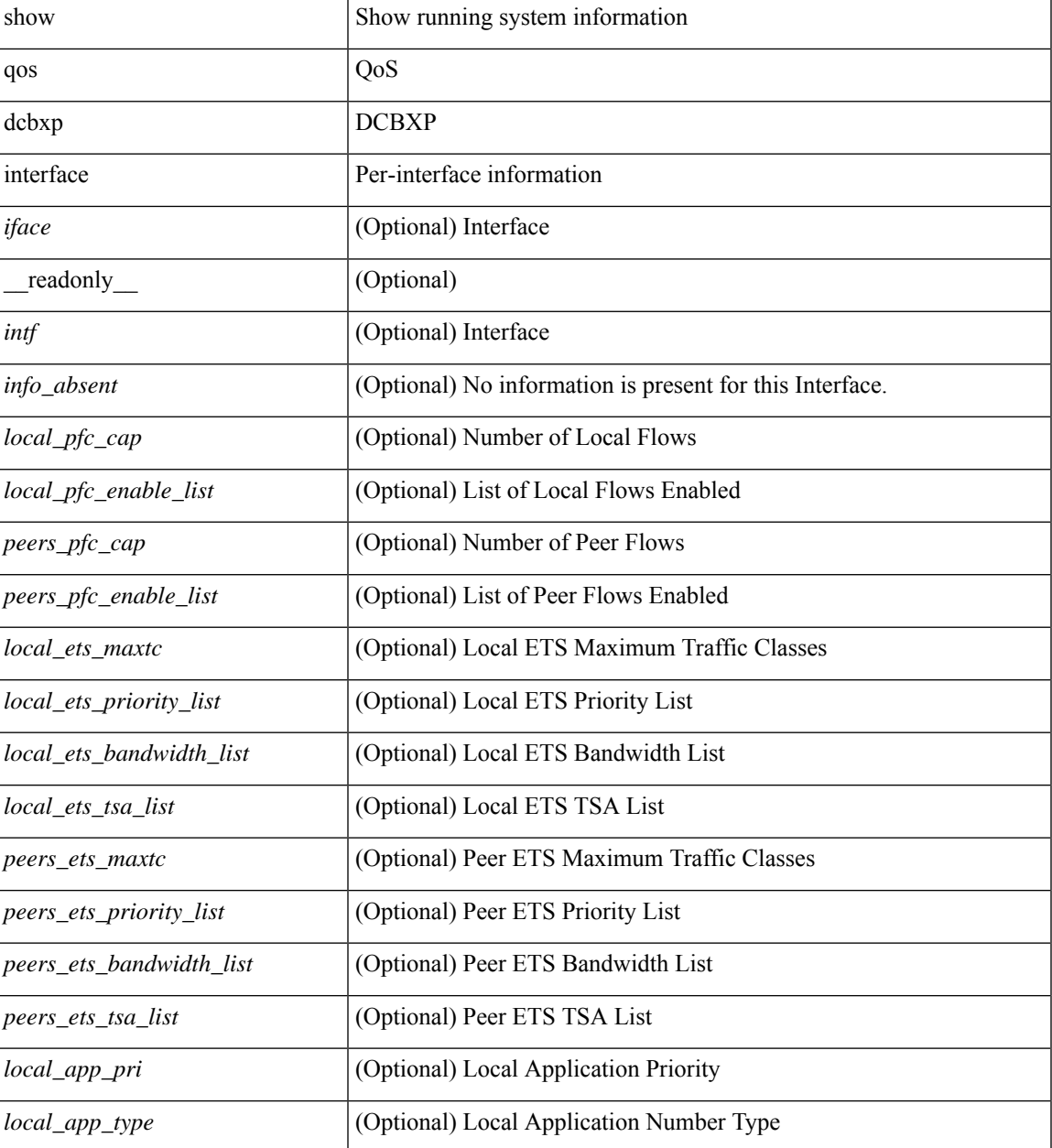

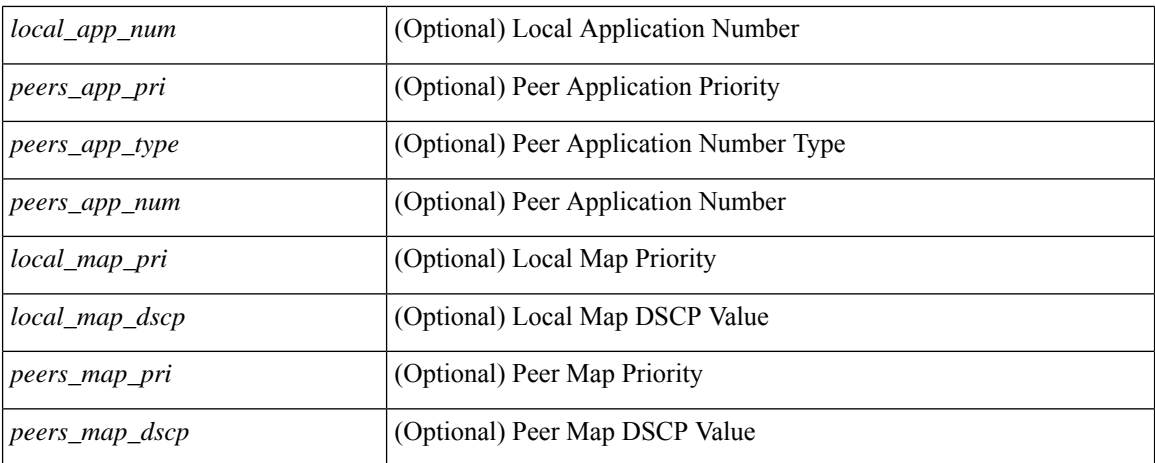

### **Command Mode**

• /exec

ı

### <span id="page-6-0"></span>**show qos shared-policer**

show qos shared-policer [ type qos1 ] [ <policer-name> ] [ \_\_readonly\_ { [TABLE\_policer <policer-name2>  $[\text{ < cir-spec}> ] [\text{  ] [\text{  ] [\text{ } ] [\text{ } ] [\text{ } ] [\text{ } ] [\text{  ] [\text{$ <pir-rate-units> ] [ <pir> ] [ <be-size-units> ] [ <exc-col-cmap> ] [ <exc-col-cmap> ] [ TABLE\_action  $\{\text{`sation-key>} [\text{`cnf-act>}] [\text{`exc-act>} [\text{`vio-act>}] [\text{`set-type>}] [\text{`cnum-spec}] [\text{`set-val>}] [\text{`c}$ <tmap-from> ] [ <tmap-to> ] [ <tmap-name> ] ] ] } ]

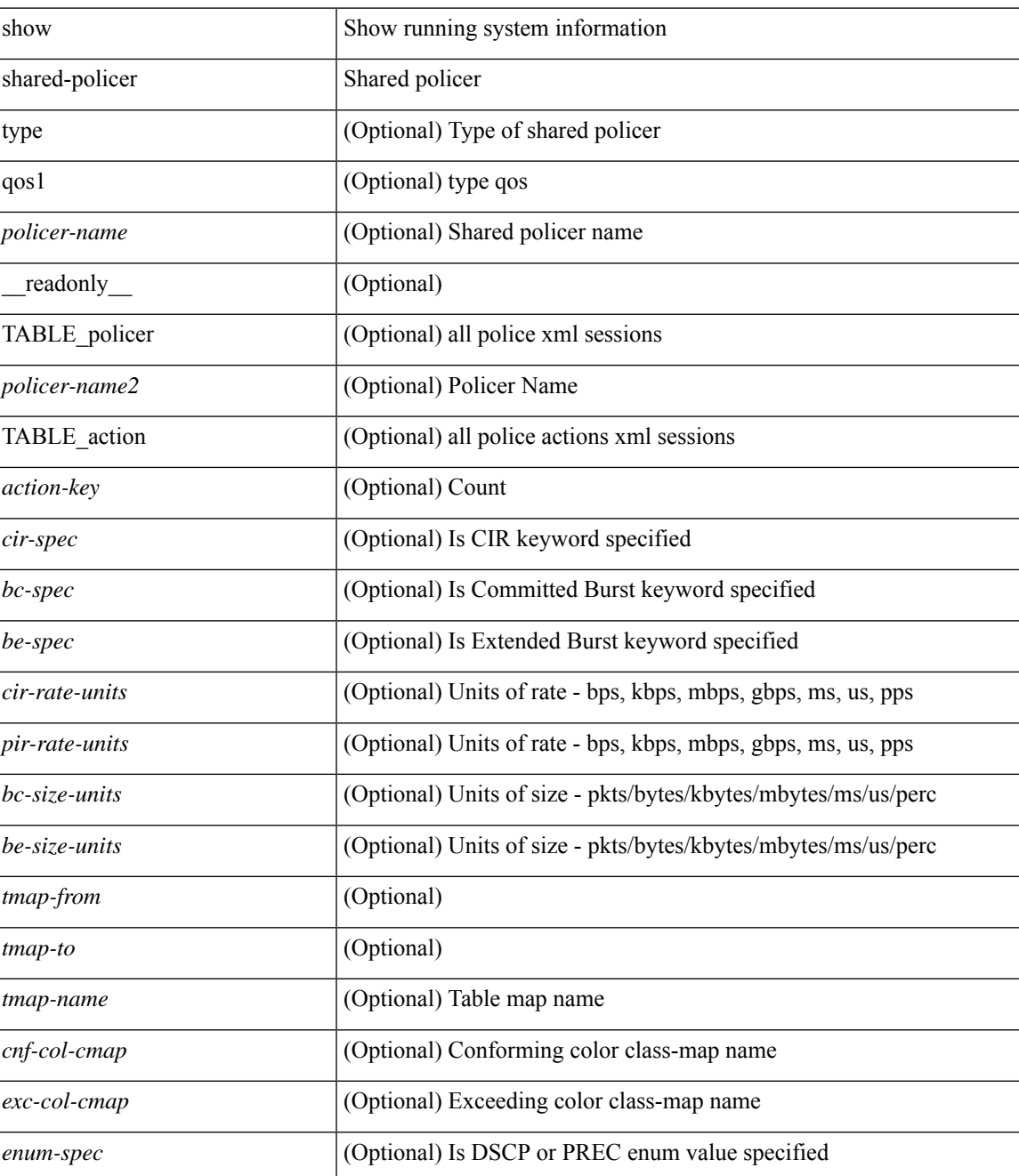

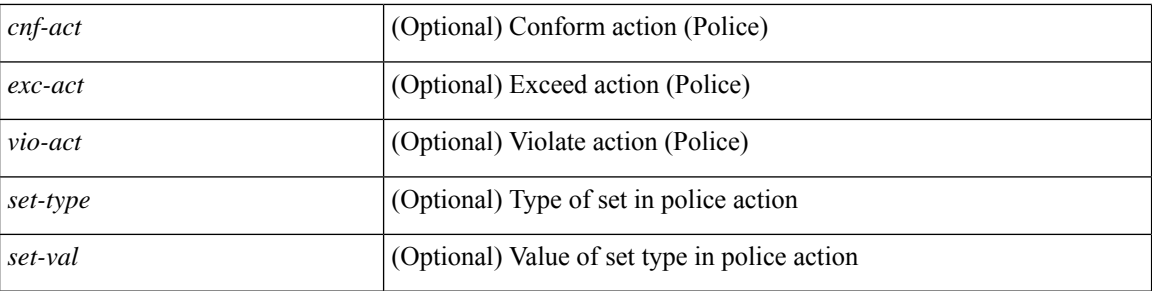

### **Command Mode**

• /exec

ı

### <span id="page-8-0"></span>**show queuing**

show queuing [ interface  $\lceil \frac{\sinh 2}{\sinh 2} \rceil$  [ summary ] [ module <module> ] [ \_\_readonly\_\_ [ TABLE\_interface\_mtu <intf\_name> <mtu\_val> ] [ TABLE\_queuing\_interface <dir> <if\_name\_str> [ <mtu\_val> ] [ TABLE\_qosgrp\_cfg <qosgrp> [ <halqueue> ] [ <bandwidth> ] [ <priority> ] [ <shape-min> ] [ <shape-max> ] [ <shape-units> ] [ <br/>buffer-size> ] [ <pause-threshold> ] [ <resume-threshold> ] [ <q-limit> ] [ <q-limit-type> ] ] [ <mc-drop-pkt> ] [ TABLE\_qosgrp\_egress\_stats <eq-qosgrp> [ TABLE\_qosgrp\_egress\_stats\_entry <eq-stat-type> <eq-stat-units> <eq-uc-stat-value> [ <eq-oobfc-uc-stat-value> ] [ <eq-mc-stat-value> ] ] ] [ TABLE\_per\_port\_qos\_stats <stat-type> <stat-units> <stat-value> ] [ TABLE\_egress\_stats\_entry <ep-stat-type> <ep-stat-units> <ep-stat-value> ] [ TABLE\_ingress\_stats\_entry <ip-stat-type> <ip-stat-units> [ <ip-stat-value> ] [ <ip-stat-value-q0> ] [ <ip-stat-value-q1> ] [ <ip-stat-value-q2> ] ] [ <tx-ppp> <rx-ppp> [ TABLE\_pfc\_stats <cos> [ <pfc-qosgrp> ] [ <pfc-pg> ] <tx-pause-state> <tx-pause-count> <rx-pause-state> <rx-pause-count> ] ] ] ]

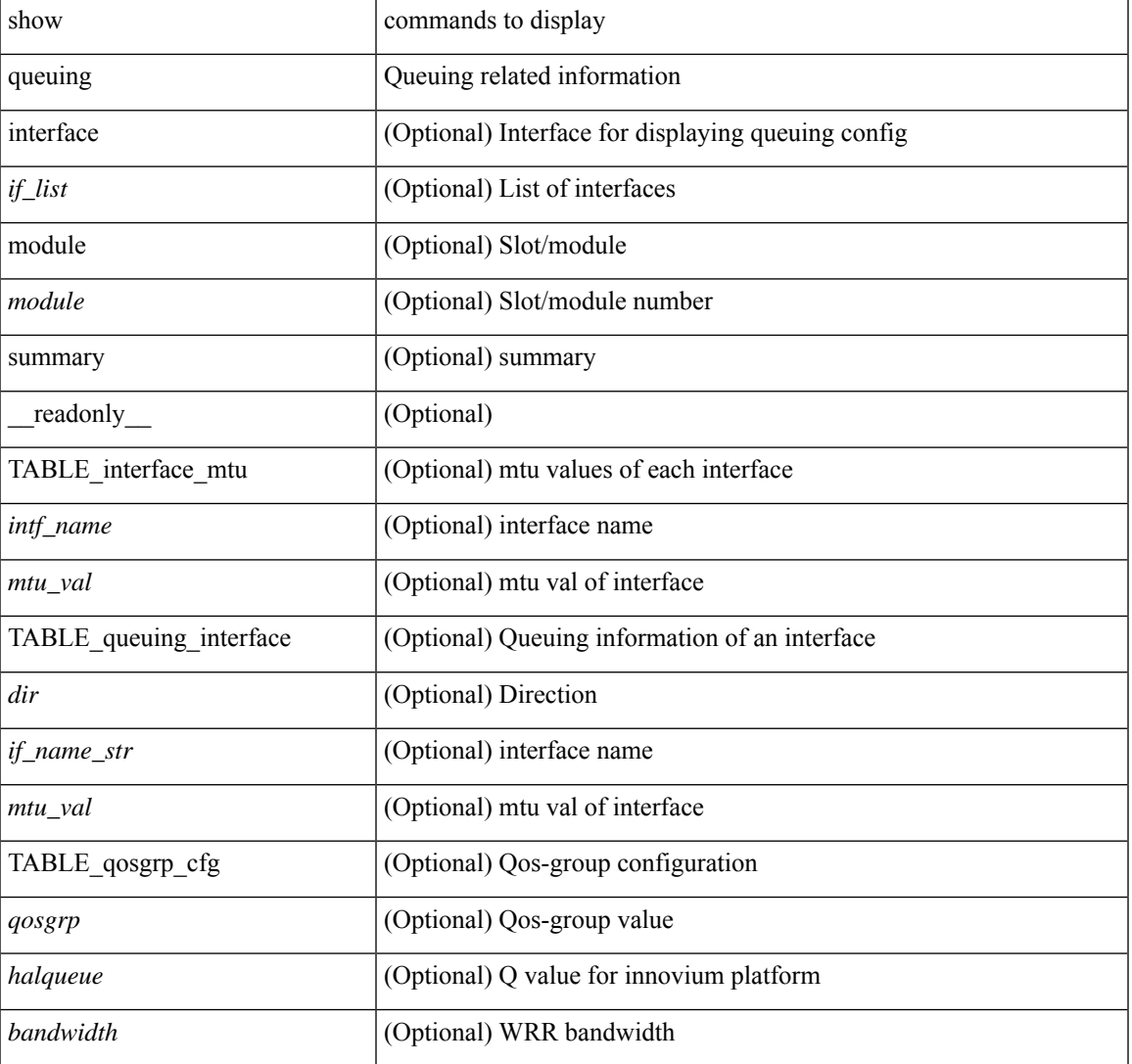

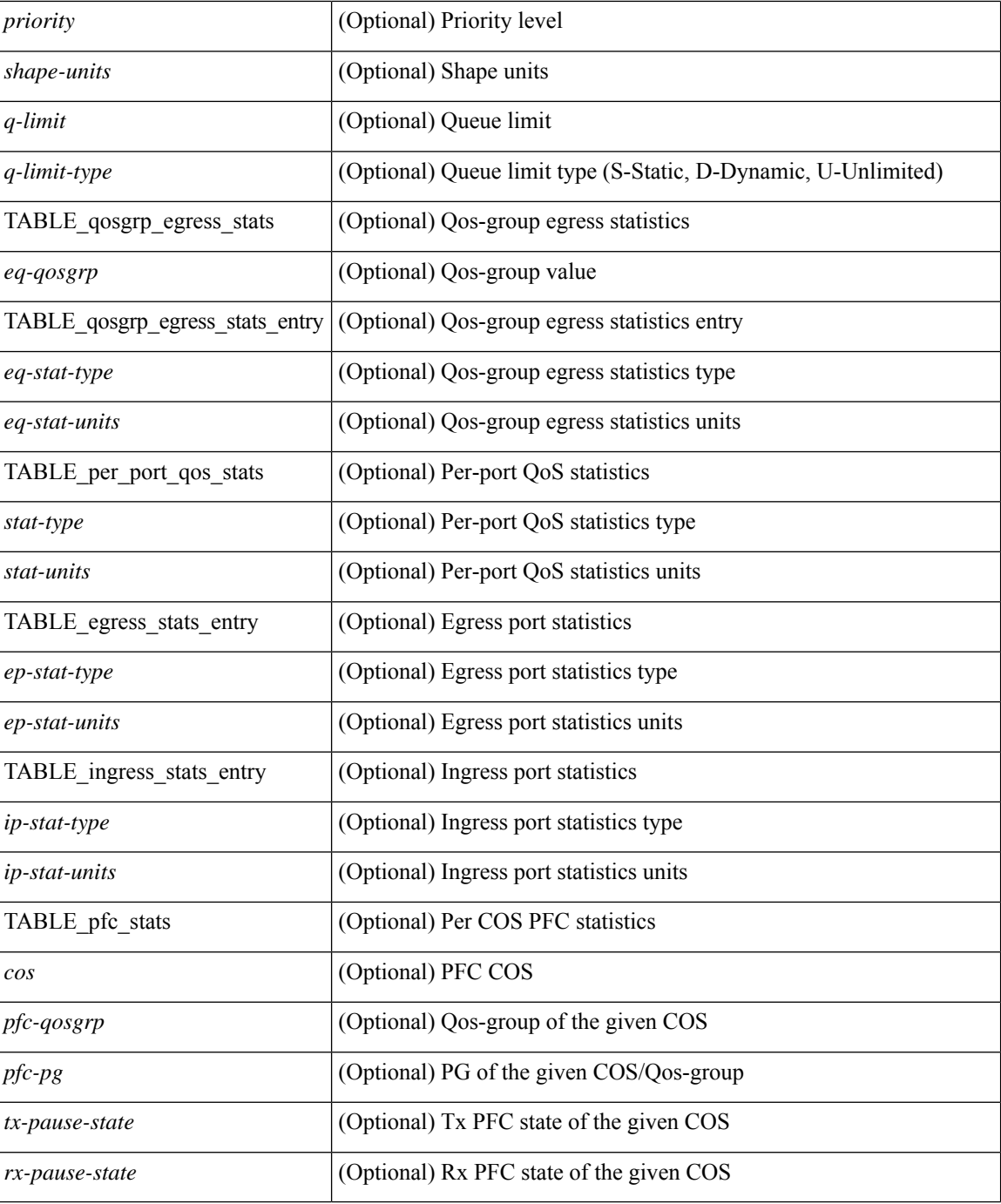

### **Command Mode**

• /exec

ı

## <span id="page-10-0"></span>**show queuing burst-detect**

show queuing burst-detect [interface <if\_name> [queue <queue\_num> ] ] [module <module> ] [last <val> seconds ] [ detail ] [ \_\_readonly\_ [ TABLE\_instance [ <if-str> ] [ <queue> ] [ <pipe> ] [ <threshold> ] [ <start-time> ] [ <peak> ] [ <peak-time> ] [ <end-depth> ] [ <end-time> ] [ <duration> ] ] ]

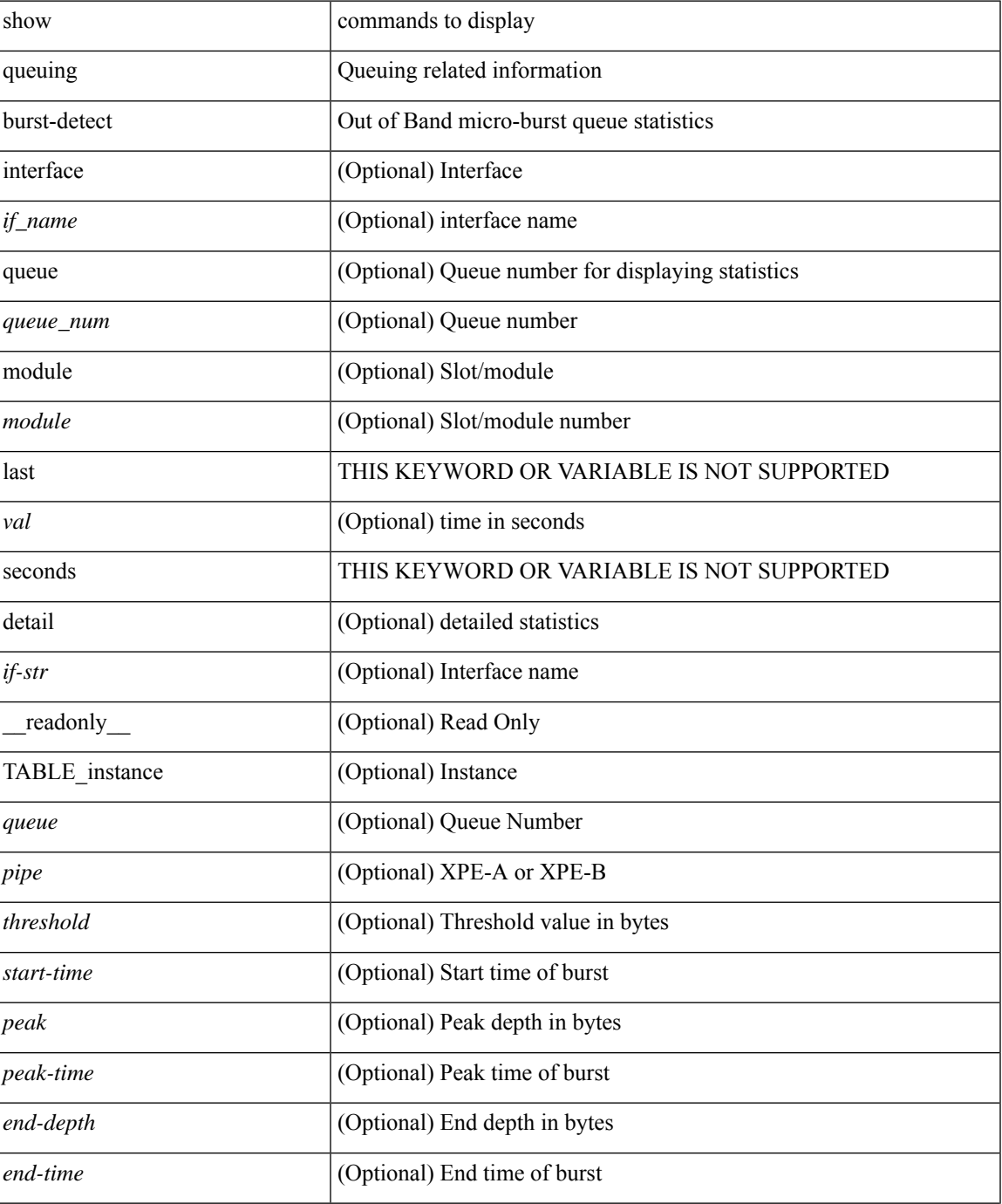

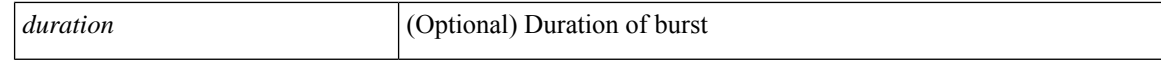

### **Command Mode**

• /exec

ı

## <span id="page-12-0"></span>**show queuing llfc-queue**

show queuing llfc-queue [ interface <if\_list> ] [ module <module> ] [ detail ] [ \_\_readonly\_\_ [ TABLE\_queuing\_interface <if\_name\_str> [ TABLE\_qosgrp\_stats <eq-qosgrp> [ TABLE\_qosgrp\_stats\_entry <q-stat-type> [ <q-shutdown> ] [ <q-restored> ] [ <q-pkt-drained> ] [ <q-pkt-dropped> ] [ <q-total-pkt-dropped> ] [ <q-aggr-pkt-dropped> ] [ <q-ingr-pkt-dropped> ] [ <q-aggr-ingr-pkt-dropped> ] ] ] [ TABLE\_qosgrp\_stats\_summary <qosgrp-summary> ] ] ]

### **Syntax Description**

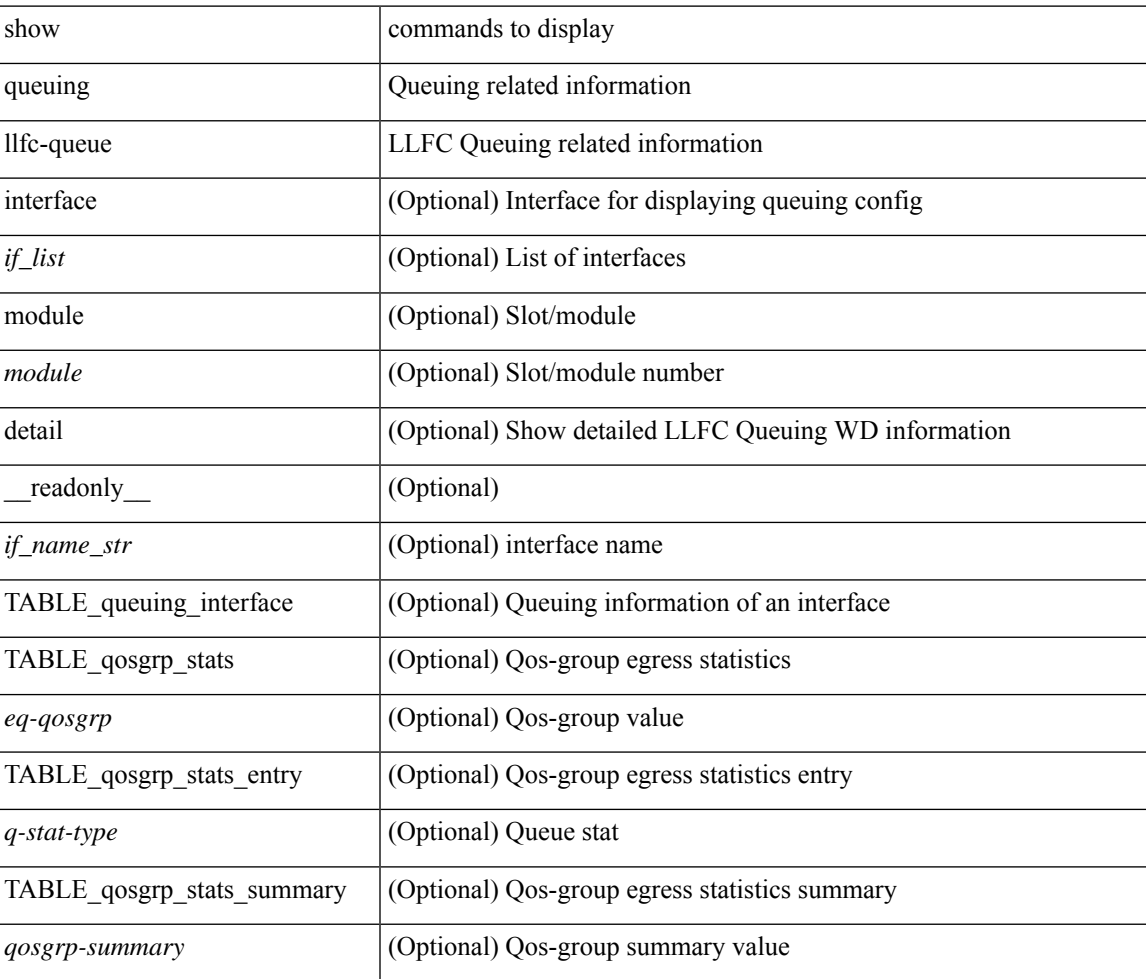

### **Command Mode**

### <span id="page-13-0"></span>**show queuing pfc-queue**

show queuing pfc-queue [ interface  $\leq$  if  $\leq$  list $>$  ] [ module  $\leq$  module  $\geq$  ] [ detail ] [  $\leq$  readonly  $\leq$  glb-wd-status $>$ <glb-wd-force-status> <glb-wd-timer> <glb-wd-timer-thresh> <glb-auto-restore> <glb-fixed-restore> <glb-int-intf-multi> [ TABLE\_queuing\_interface <if\_name\_str> <wd-status> [ <disable-action> ] [ <intf-multi> ] [ <vl-bmp> ] [ <qosgrp\_7\_state> ] [ <qosgrp\_6\_state> ] [ <qosgrp\_5\_state> ] [ <qosgrp\_4\_state> ] [  $\leq$ qosgrp 3 state $>$   $|$   $|$   $\leq$ qosgrp 2 state $>$   $|$   $|$   $\leq$ qosgrp  $|$  state $>$   $|$   $|$   $|$   $\leq$   $|$   $|$   $\leq$   $|$   $|$   $|$   $|$   $\leq$   $|$   $|$   $|$   $\leq$   $|$   $|$   $\leq$   $|$   $|$   $\leq$   $|$   $|$   $\leq$   $|$   $\leq$   $|$   $\leq$  <eq-qosgrp> <eq-qosgrp-state> <pfc-configured> <pfc-cos> TABLE\_qosgrp\_stats\_entry <q-stat-type> [ <q-shutdown> ] [ <q-restored> ] [ <q-pkt-drained> ] [ <q-pkt-dropped> ] [ <q-pkt-drained-n-dropped> ] [ <q-aggr-pkt-dropped> ] [ <q-ing-pkt-dropped> ] [ <q-ing-aggr-pkt-dropped> ] ] ] ]

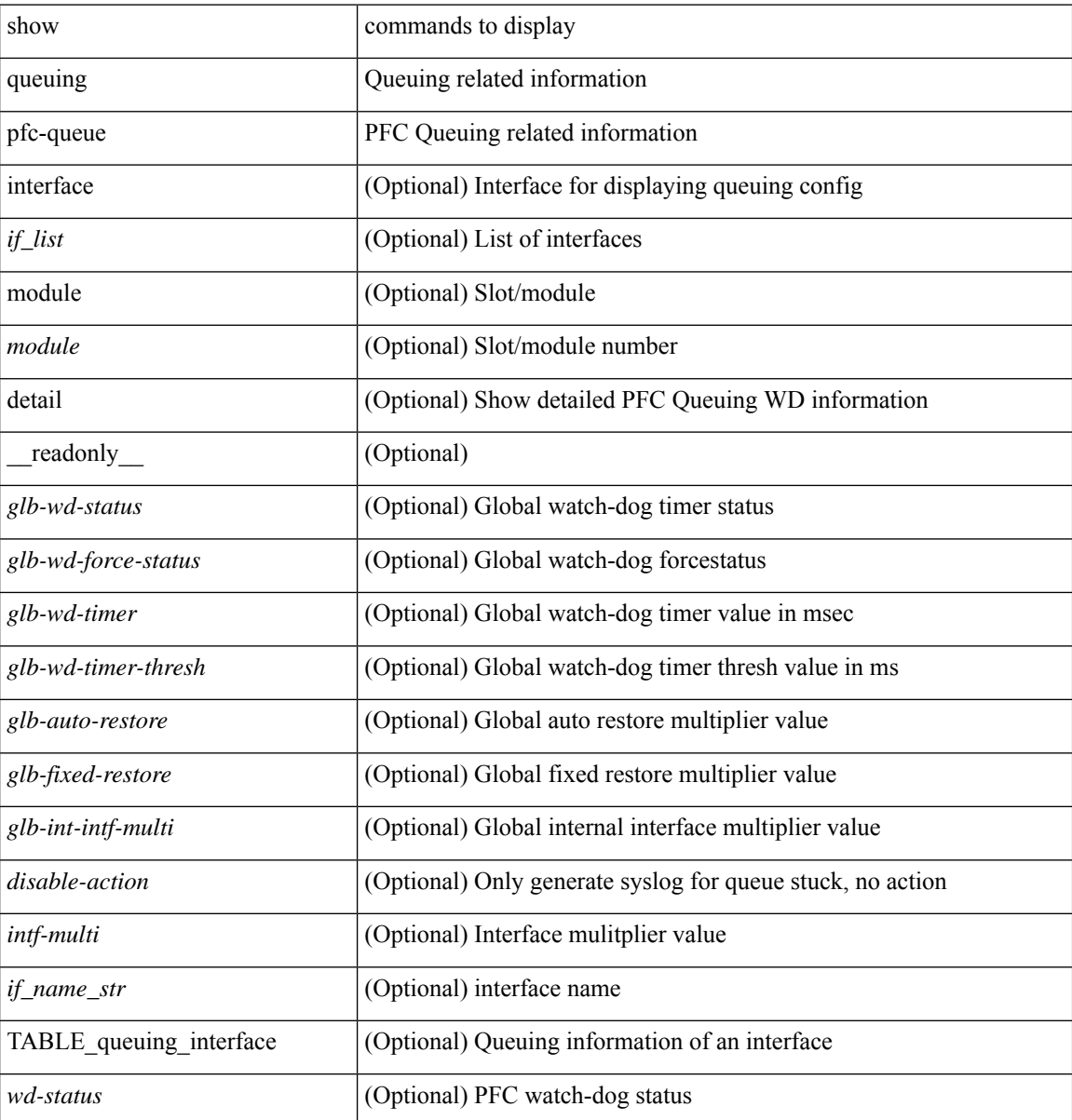

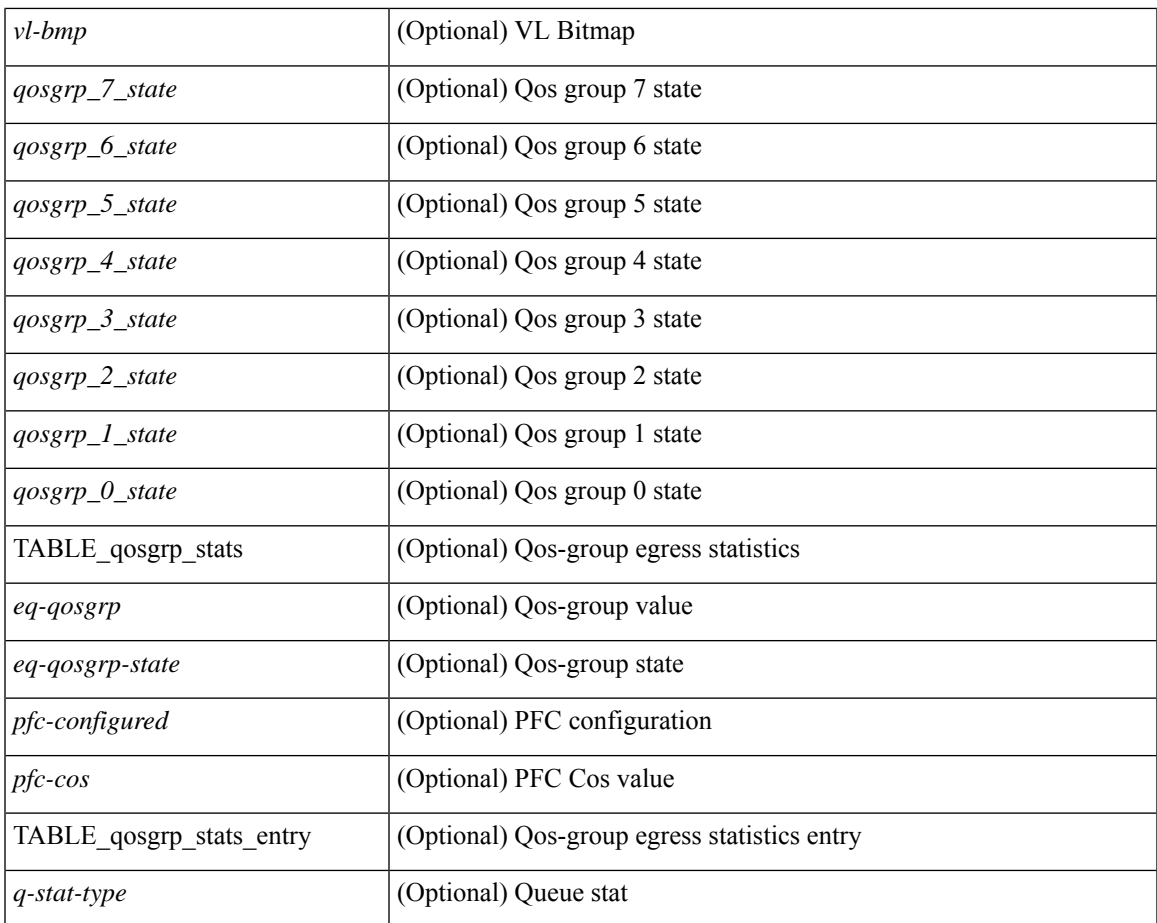

### **Command Mode**

• /exec

 $\mathbf I$ 

## <span id="page-15-0"></span>**showqueuing pfc-queue interface snmpwatchdogIfQueueTable ifIndex**

show queuing pfc-queue interface snmp watchdogIfQueueTable ifIndex <ifindex> [ \_readonly \_\_ [ TABLE\_watchdogIfQueueTable <ifindex> [ TABLE\_qosgrp\_stats <eq-qosgrp> <state> <shutdowns> <restores> <dropPkts> <totaldropPkts> <ingDropPkts> <totalIngDropPkts> ] ] ]

#### **Syntax Description**

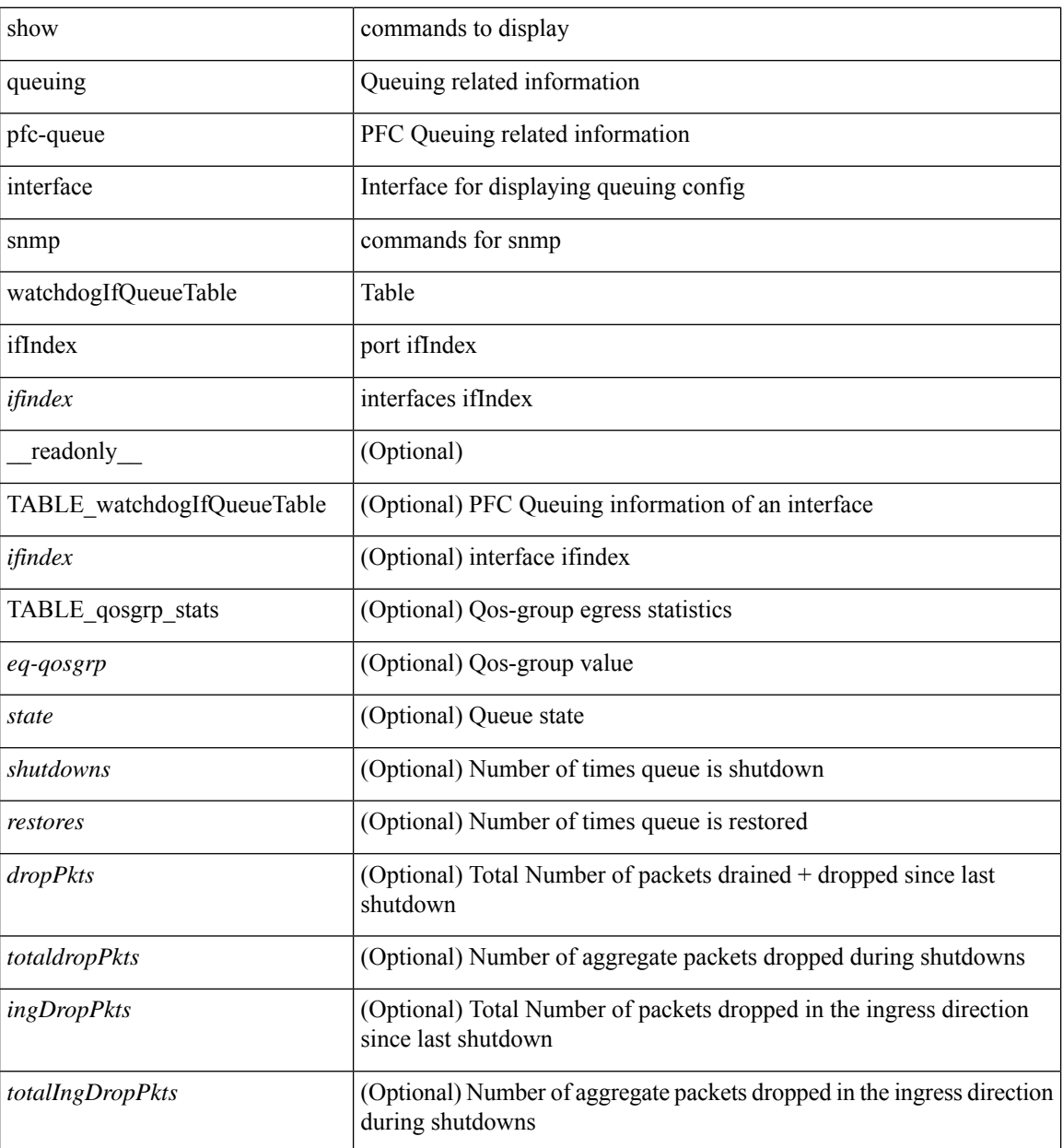

**Command Mode**

 $\mathbf I$ 

**show queuing pfc-queue interface snmp watchdogIfQueueTable ifIndex**

# <span id="page-17-0"></span>**show queuing pfc-queue snmp ifIndex**

show queuing pfc-queue snmp ifIndex <ifidx> [ \_readonly \_TABLE-cpfcWatchdogIfQueueInfoTable <ifidx\_out> <queueno\_out> <q-state> <q-shutdown> <q-restored> <q-pkt-dropped> <q-aggr-pkt-dropped> <q-ing-pkt-dropped> <q-ing-aggr-pkt-dropped> ]

### **Syntax Description**

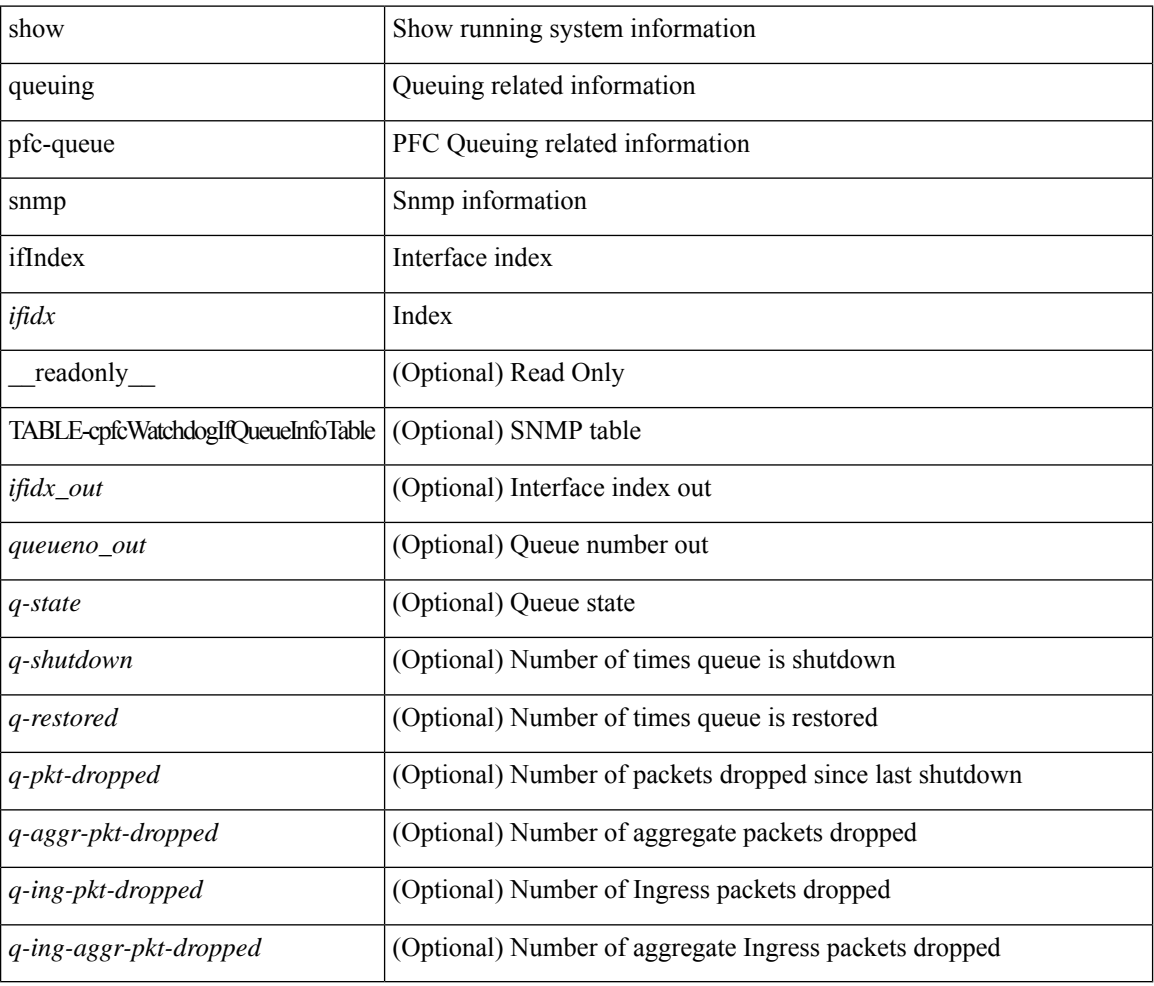

### **Command Mode**

### <span id="page-18-0"></span>**show queuing tabular**

show queuing tabular  $\lceil$  non-zero  $\lceil$  drop-only  $\rceil$   $\lceil$  interface  $\lceil$  ist $\rceil$   $\lceil$  module  $\lceil$  module  $\rceil$   $\lceil$  readonly  $\lceil$ TABLE\_queuing\_interface <if\_name\_str> [ <qos\_group\_name\_0> ] [ <qos\_group\_name\_1> ] [ <qos\_group\_name\_2> ] [ <qos\_group\_name\_3> ] [ <qos\_group\_name\_4> ] [ <qos\_group\_name\_5> ] [ <qos\_group\_name\_6> ] [ <qos\_group\_name\_7> ] [ <qos\_group\_name\_cpu> ] [ <qos\_group\_name\_span> ] [ TABLE queuing counter < counter name str>  $\leq$   $\leq$  qos group  $0$   $\geq$   $\leq$   $\leq$   $\leq$   $\leq$   $\leq$   $\leq$   $\leq$   $\leq$   $\leq$   $\leq$   $\leq$   $\leq$   $\leq$   $\leq$   $\leq$   $\leq$   $\leq$   $\leq$   $\leq$   $\leq$   $\leq$   $\leq$   $\leq$   $\leq$   $\lceil$  <qos group 3>  $\rceil$  \[ <qos group 4>  $\rceil$  \] <qos group 5>  $\rceil$  \[ <qos group 6>  $\rceil$  \[ <qos group 7>  $\rceil$  \] <qos\_group\_cpu> ] [ <qos\_group\_span> ] ] [ <tx\_uc\_pkt\_qos\_0> ] [ <tx\_uc\_byte\_qos\_0> ] [  $\leq$ tx uc drop pkt qos  $0$ >  $]$   $\leq$ tx uc drop byte qos  $0$ >  $]$   $\leq$ tx uc ecn pkt qos  $0$ >  $]$   $\leq$ <tx\_uc\_ecn\_byte\_qos\_0> ] [ <tx\_oobfc\_uc\_pkt\_qos\_0> ] [ <tx\_oobfc\_uc\_byte\_qos\_0> ] [  $\leq$ tx oobfc uc drop pkt qos  $0$ >  $]$   $\leq$ tx oobfc uc drop byte qos  $0$ >  $\leq$   $\leq$   $\leq$   $\leq$   $\leq$   $\leq$   $\leq$   $\leq$   $\leq$   $\leq$   $\leq$   $\leq$   $\leq$   $\leq$   $\leq$   $\leq$   $\leq$   $\leq$   $\leq$   $\leq$   $\leq$   $\leq$   $\leq$   $\leq$   $\$  $\le$ tx fld byte qos  $0$ >  $]$   $\le$  tx fld drop pkt qos  $0$ >  $]$   $\le$  tx fld drop byte qos  $0$ >  $]$   $\le$  tx mc pkt qos  $0$ >  $]$  $\lceil \langle \text{tx} \rangle$  mc\_byte\_qos\_0>  $\rceil$   $\lceil \langle \text{tx} \rangle$  mc\_drop\_os  $\lceil \rangle$  =  $\lceil \langle \text{tx} \rangle$  mc\_drop\_byte\_qos\_0>  $\rceil$   $\lceil \langle \text{pfc} \rangle$  rx\_qos\_0>  $\rceil$   $\lceil \langle \text{tx} \rangle$ <pfc\_tx\_qos\_0> ] [ <qos\_grp\_1> ] [ <qos\_grp\_2> ] [ <qos\_grp\_3> ] [ <qos\_grp\_4> ] [ <qos\_grp\_5> ] [ <qos\_grp\_6> ] [ <qos\_grp\_7> ] [ <qos\_grp\_cpu> ] [ <qos\_grp\_span> ] [ <ing\_drop\_pkt> ] ] ]

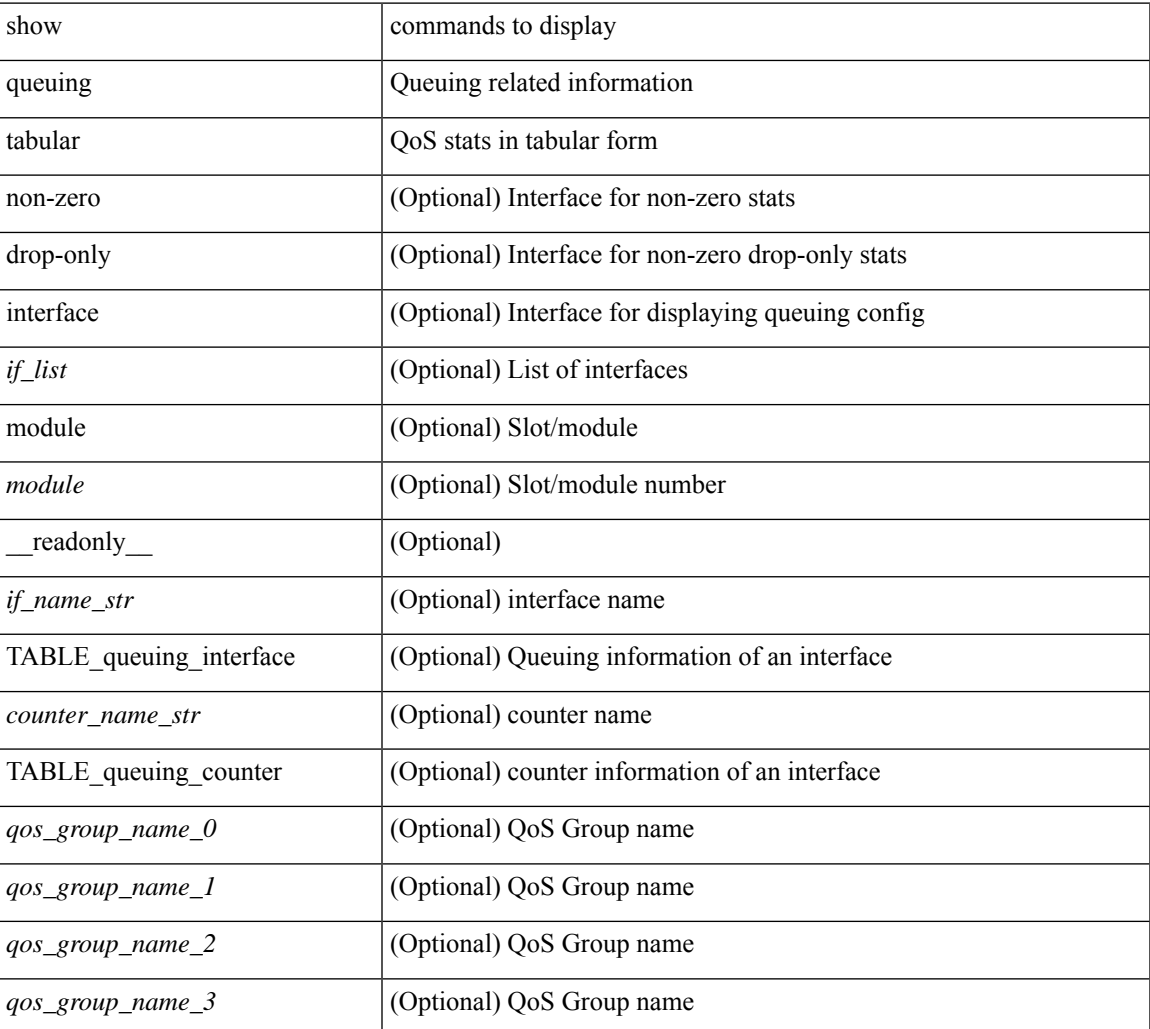

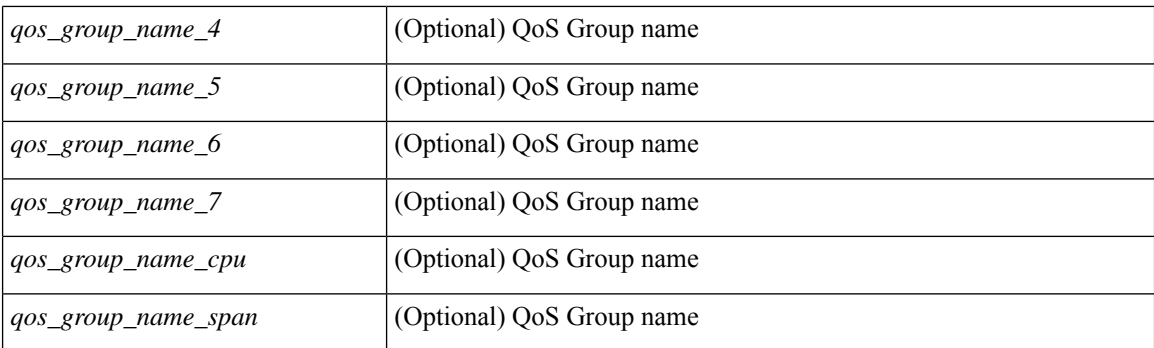

### **Command Mode**

• /exec

**Q Show Commands**

## <span id="page-20-0"></span>**show queuing tah-pfc-queue**

show queuing tah-pfc-queue  $\lceil$  interface  $\leq$  if  $\text{list}$   $\geq$   $\lceil$  module  $\leq$  module  $\geq$   $\lceil$  detail  $\lceil$  readonly  $\lceil$ TABLE\_queuing\_interface <if\_name\_str> [ TABLE\_qosgrp\_stats <eq-qosgrp> [ TABLE\_qosgrp\_stats\_entry <q-stat-type> <q-shutdown> <q-restored> <q-pkt-drained> <q-pkt-dropped> <q-total-pkt-dropped> <q-aggr-pkt-dropped> <q-ingr-pkt-dropped> <q-aggr-ingr-pkt-dropped> ] ] [ TABLE\_qosgrp\_stats\_summary <qosgrp-summary> ] ] ]

#### **Syntax Description**

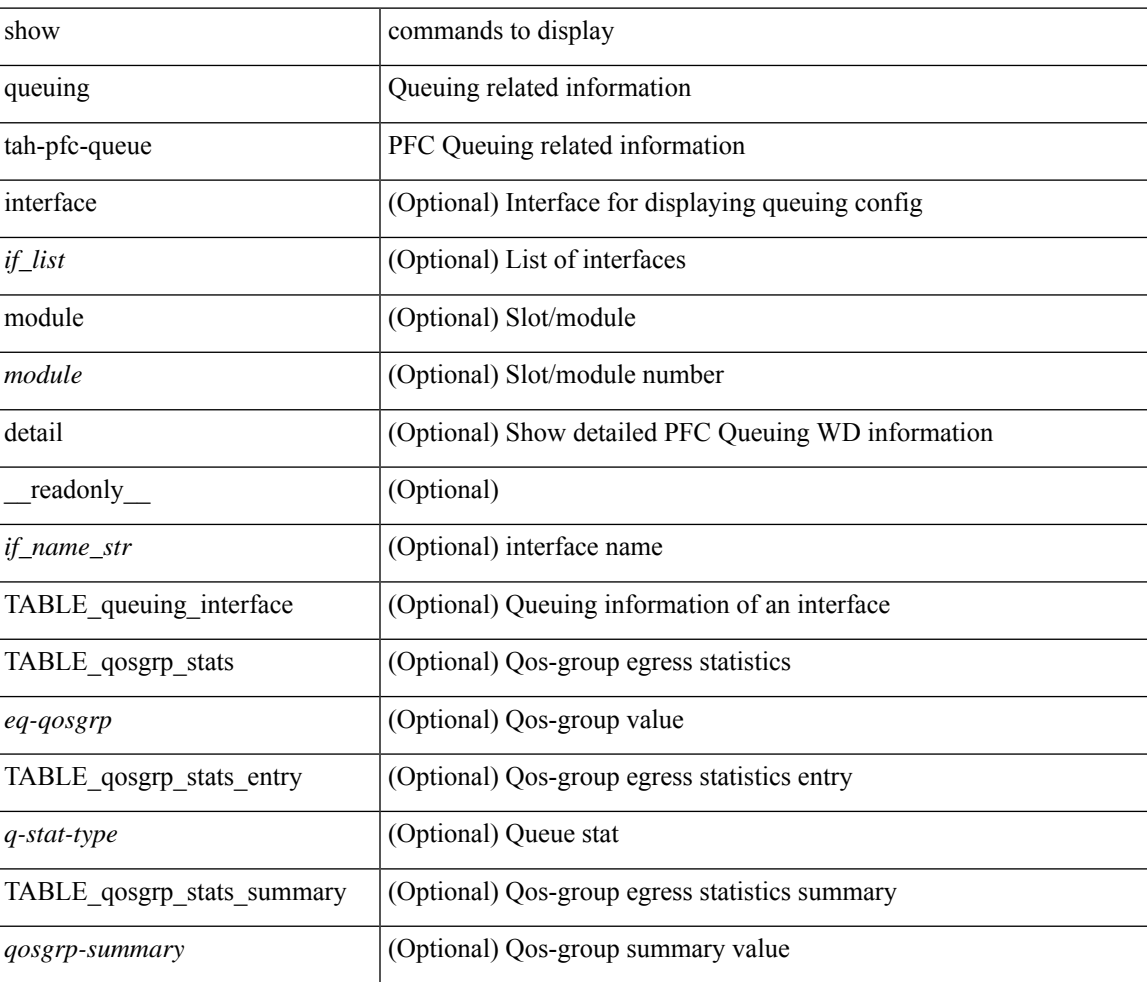

### **Command Mode**

ı

**show queuing tah-pfc-queue**

I